# Typography

#### Typographers' Inn

Peter Flynn

#### 1 METAFONT fonts

Although the majority of the typefaces installed with a standard TEX distribution are available in Postscript Type 1 format, there are still several very useful ones available only in METAFONT format. These include the specialist fonts in the bookhands bundle, such as  $\lambda$  USIIC or  $\Delta \mathbf{N}$  the BB Dingbats, the cartographic symbols (Karta), Ogham, and many others.

METAFONT is a font outline language, but by default T<sub>F</sub>X systems use the bitmap output from such fonts (a .pk font file). It is possible that these will never be rewritten as PostScript fonts, so using them will continue to require a T<sub>EX</sub> system, with a little help from The  $\cancel{E}$ FFX Companion [2].

The Adobe Acrobat Reader notoriously used to make a complete hames of bitmapped fonts on screen, blurring them into unreadability while printing them perfectly, but this has been improved significantly in recent versions. It is very fashionable in certain quarters to decry the use of bitmapped fonts on purely technical grounds, disregarding the fact that they do actually provide a useful — and in some cases essential — instantiation of a specific design.

There are some problems: a few of the fonts available (Ogham is one example) produce microscopically tiny glyphs by default, requiring a correction to the METAFONT code; and not all of them can yet be used directly in LATEX via a standard package. But they are all worth investigating, not just for special effects, but because they are a useful contribution to the range of typefaces available to us.

## TYPOGRAPHIA ARS ARTIUM OMNIUM CONSERVATRIX

### 2 Type 1 (PostScript) fonts

Better late than never: I finally managed to rescue my Type 1 virtual font installation script from the ravages of a damaged disk drive. I've been using this for a decade or more, and I documented what it did in 'Formatting Information' [1, §8.3.2], but I never released it into the wild, as it was very specific to my own system.

I've now updated it and documented it, and it's ready to test, although the platform is very restricted: it's a  $bash(1)$  shell script for TEX Live on Ubuntu Gutsy, installing typefaces from the Bitstream 500–font CD. If you have all this, feel free to download it from http://latex.silmaril.ie/ fonts/cdvf (too early for CTAN).

So what on earth am I doing? In the face of Alan Jeffrey's (and others') *fontinst*, which uses LAT<sub>E</sub>X itself to install fonts, and Jonathan Kew's wonderful X<sub>T</sub>T<sub>E</sub>X, which ferrets out and lets you use every font on your hard disk, isn't installing Type 1 fonts a bit, well, retro?

Yes and no: while a lot of people are moving to OpenType and other post-PostScript formats, there is still a vast supply of Type 1 fonts around, and still a lot of people who want to install them (to judge by the posts on the topic to comp.text.tex). The problem with installing them isn't the making of the .tfm files, it's making them play nicely with LATEX, and that's what cdvf does.

It takes a typeface from a standard distribution mapfile (currently just bitstrea.map)— for example a font family name like bun; Bitstream's version of Univers which they call ZurichBT — and creates all the .tfm and .vf files, moves them (and the .pfb and .afm files) to the right places, writes a .sty (package) file and the relevant .fd (font definition) and .map files, and finally runs updmap and texhash to leave you with an immediately usable entire typeface and a report on what was installed. Figure 1 shows the result of typing the command:

#### \$ cdvf bitstream univers ZurichBT s

It's by no means perfect, but it seems to work, and needs testing. The next stages are:

- generalize it for all Unix-like platforms;
- add support for other CDs/DVDs of typeface collections (currently working on FontSite);
- add support for other encodings (currently it only does T1);
- clean up series and shape detection;
- add isolated-font classification detection, so that arbitrary .pfb/.afm pairs can be installed without the need for a .map file to pre-exist;
- eventually rewrite it in something platform-independent, with a GUI front-end.

Type 1 font files notoriously lack full information about themselves (it's often impossible to machinedetect a sans-serif typeface, for example, hence the final parameter on the command given above). But it still ought to be easier to install Type 1 fonts for LATEX and have them 'just work'.

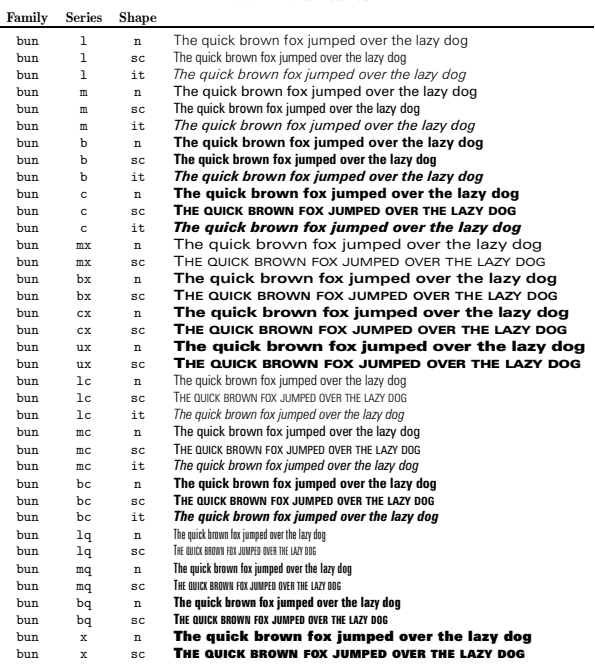

Table 2: File locations File Location  $\begin{tabular}{ll} Fort definition & \verb+\/usr/local/share/text/latex/parts/tbun.fd \\ Style (package) file & \verb+\/usr/local/share/text/latex/psnfss/univers. \end{tabular}$ Style (package) file /usr/local/share/texmf/tex/latex/psnfss/univers.sty<br>Font map file /usr/local/share/texmf/dvips/config/bun.map Font map file  ${\tt /usr/local/sharp/downf}$   ${\tt /num}$  reference  ${\tt /home/yearf}$  ,  ${\tt /home/beamf}$  ont map reference  ${\tt /downf}$   ${\tt /num}$   ${\tt /atomf}$   ${\tt /simt}$   ${\tt /simf}$   ${\tt /bottomf}$   ${\tt /simt}$   ${\tt /num}$   ${\tt /bottomf}$   ${\tt /simf}$   ${\tt /numf}$   ${\tt /simf}$   ${\tt /numf}$   ${\tt /numf}$   ${\tt /numf}$  Font map reference /home/peter/.texmf-config/updmap.d/10local.cfg Adobe Font Metrics /usr/local/share/texmf/fonts/afm/bitstrea/univers Postscript Font Binaries /usr/local/share/texmf/fonts/type1/bitstrea/univers TEX Font Metrics /usr/local/share/texmf/fonts/tfm/bitstrea/univers Virtual Fonts /usr/local/share/texmf/fonts/vf/bitstrea/univers

Figure 1: Part of the report output of the cdvf font installation script

3

#### 3 New forum, old forum

John Coffey has started a new forum for technical questions and answers related to typesetting at http: //typesetterforum.com. This is in bulletin-board format rather than a mailing list like TYPO-L, and has lots of interesting posts from users of all the popular systems (Quark, InDesign, 3B2-as-was, and others, as well as LATEX).

For those of you who haven't discovered it yet, the typography mailing list TYPO-L is at http:// listserv.heanet.ie/typo-l.html where you can join or leave, or browse the archives.

Strange that there is no global Usenet newsgroup on typography.

#### 4 2008 TUG meeting in Cork

The Call for Papers went out in February and we already have some good abstracts submitted. If you're doing something interesting with TEX-andfriends (or with type, or in a related field), then you should let everyone know— and the best way to do that is to write it up and submit it (or send it to TUGboat).

Registration is now open on the web site at http://tug.org/tug2008/, so sign up and book early. We look forward to seeing you all here!

#### Afterthought

Thanks to Michael Everson for pointing this out in TYPO-L (quoted with permission from David Friedman's Ironic Sans blog, http://www.ironicsans. com/2008/02/):

keming. (kěm'-ĭng).  $n$ . The result of improper kerning.

#### References

- [1] Peter Flynn. Formatting Information. TUGboat, 23(2):115–250, 2002.
- [2] Frank Mittelbach, Michel Goossens, Johannes Braams, David Carlisle, and Chris Rowley. The LATEX Companion. Addison-Wesley/Pearson Education, Boston, MA, 2nd edition, 2004.

 Peter Flynn Textual Therapy Division, Silmaril Consultants, Cork, Ireland Phone: +353 86 824 5333 peter (at) silmaril dot ie http://blogs.silmaril.ie/peter